# **Introduction à la programmation C++** Allocation dynamique

 $J_{\Omega}$ 

Nicolas Audebert

Mercredi 9 novembre 2016

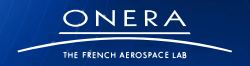

our sur innovation

**1**

# Plan de la séance

#### [Exercice Robot](#page-1-0)

- [DS machine : Décimales](#page-3-0)
- [Tableaux 2D](#page-10-0)
- [Allocation dynamique](#page-17-0)
- [Structures et allocation dynamique](#page-46-0)
- [Boucles, break et continue](#page-51-0)
- [TP du jour](#page-54-0)

<span id="page-1-0"></span>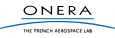

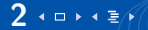

Robot

Appel à la fonction de déplacement Dépilement (c'est automatique)

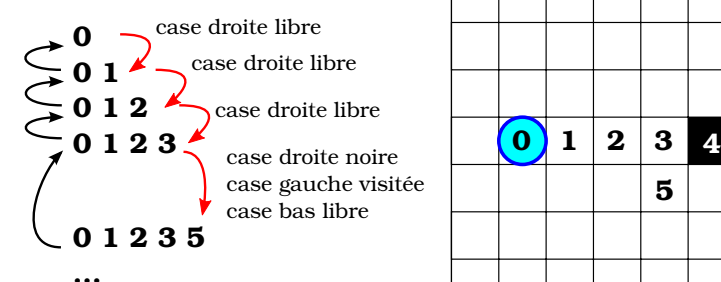

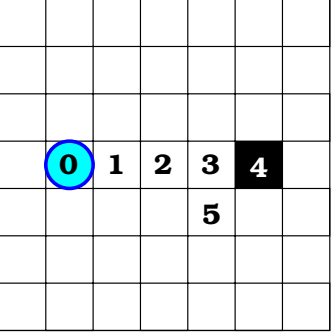

**Évolution de la pile des appels**

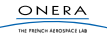

# Plan de la séance

#### [Exercice Robot](#page-1-0)

- [DS machine : Décimales](#page-3-0)
- [Tableaux 2D](#page-10-0)
- [Allocation dynamique](#page-17-0)
- [Structures et allocation dynamique](#page-46-0)
- [Boucles, break et continue](#page-51-0)
- [TP du jour](#page-54-0)

<span id="page-3-0"></span>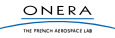

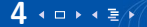

# Décimales

### Idée

- <sup>I</sup> Représenter visuellement les décimales d'un nombre réel
- $\triangleright$  Stocker les cercles dans une file
- **Afficher les disques dans une fenêtre**

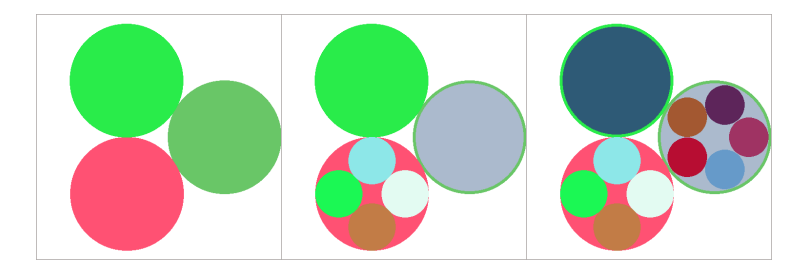

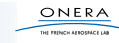

### Extraction des décimales

- $\triangleright$  Q1 : fonction donne decimale : attention à passer par référence pour pouvoir modifier x !
- $\triangleright$  Q2 : affichage des décimales de  $\pi$  : OK

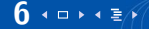

# Décimales

### File d'attente

- $\triangleright$  Q3 : définir une structure Cercle : cf. les TP
- $\triangleright$  Q4 : définir une structure File : *n* est la taille (variable) du tableau, mais en pratique le tableau est **statique** de taille maximale 300.
- $\triangleright$  Q5 : fonction push : ajoute un élément à la fin de la file. Attention aux indices (tab[n]  $\rightarrow$  erreur!).
- $\triangleright$  Q6 : fonction pop : renvoie le premier élément de la file. Attention à bien décaler les éléments suivants.
- $\triangleright$  Q7 : protéger les fonctions par des assert : vérifier que la taille de la file est cohérente (ne pas faire pop sur une file vide, ne pas dépasser la taille maximale de la file). Ne pas oublier d'inclure <cassert>.

### Affichage des disques

- $\triangleright$  Q8 : fonction affiche chiffre : dessiner *n* disques pour la k-ème décimale et ajouter (avec push !) le disque dans la file. Attention aux conversion double vers int.
- $\triangleright$  Q9 : fonction affiche nombre : créer une file puis combiner donne decimale et affiche chiffre.

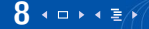

### Mise en pratique

- $\blacktriangleright$  Q10 : tester affiche\_nombre avec  $\pi$ .
- ▶ Q11 : générer un nombre réel aléatoire et l'afficher. Utiliser rand() à bon escient.

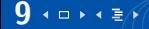

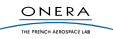

# Décimales

#### Erreurs courantes

- **Passage par copie au lieu d'un passage par référence**
- ▶ Erreur sur les indices : **un tableau de taille** *n* **commence** à **0 et finit à** n − 1
- $\triangleright$  Conversion double vers int mal gérées
- $\triangleright$  Oubli de l'initialisation : il faut toujours initialiser avec les variables avec des valeurs saines

▶ Oubli de openWindow() avant l'affichage des disques

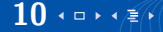

# Plan de la séance

[Exercice Robot](#page-1-0)

[DS machine : Décimales](#page-3-0)

[Tableaux 2D](#page-10-0)

[Allocation dynamique](#page-17-0)

[Structures et allocation dynamique](#page-46-0)

[Boucles, break et continue](#page-51-0)

[TP du jour](#page-54-0)

<span id="page-10-0"></span>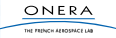

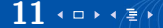

# Tableaux 2D

Les tableaux 2D de taille constante sont autorisés en C++.

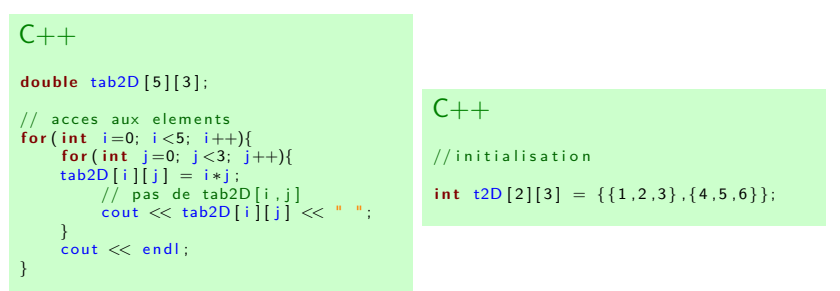

En fait, int t2D[2][3]; est un tableau de tableaux : t2D[0] et t2D[1] sont des tableaux de 3 cases.

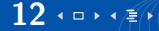

On peut utiliser les tableaux 2D dans les fonctions :

```
C++// il faut specifier les tailles dans les arguments
void init (int t [2][3], int val){ // toujours passage par reference
    for ( int i = 0; i < 2; i + 1}
         for ( int j = 0; j < 3; j + 1}
             t[i][i] = val;}
     }
}
void f()int tab [2] [3];
    init(tab, 0); // appel de la fonction sur la variable tab
}
```
ONERA THE PROPERTY ASSOCIATES CAR

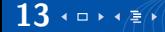

## Limitations

Cas 1D : il est possible de faire des fonctions génériques

```
C++\text{void init(int t[]}, \text{ int taille}, \text{ int val)}for (int i=0; i < tail le ; i++){
          t[i] = val;}
}
```
Cas 2D : ce n'est pas possible

 $C++$  $void$  init (int t [ ] [], int rows, int cols, int val ) {... } //ERREUR

#### Problème

Réécriture de code ? une fonction pour chaque taille de tableau ?

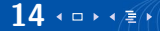

On utilise des toujours des tableaux à 1 dimension.

a b c d e f −→ a c e b d f

Cette solution permet de gérer autant de dimension qu'on le souhaite.

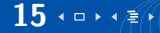

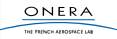

### Parcourir un tableau  $2D \rightarrow 1D$

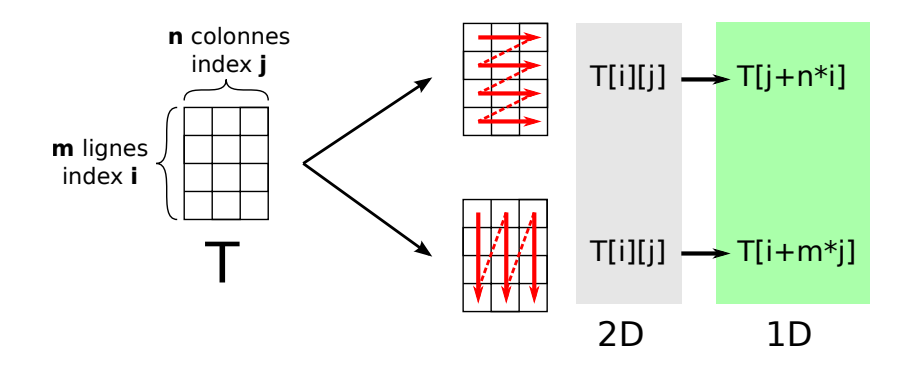

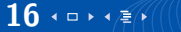

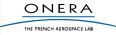

Il est désormais possible d'utiliser des fonctions génériques.

```
C++double fill ( double mat [], int rows, int cols, double val ) {
     for (int i=0; i<rows; i++}{
          for (int j = 0; j < cols; j + 1}
              mat[j+cols * i] = val;}
     }
}
\text{void} prod mat vec ( d o u ble mat [ , int rows , int cols , d o u ble vec [ , d ou ble s o l [ ) {
     for (int i=0; i<rows; i++}{
         sol[i] = 0;for (int i=0; j < cos s; i++)sol[i] \leftarrow mat[j+cols*i]*vec[j];}
     }
}
```
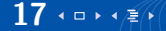

# Plan de la séance

[Exercice Robot](#page-1-0)

[DS machine : Décimales](#page-3-0)

[Tableaux 2D](#page-10-0)

#### [Allocation dynamique](#page-17-0)

[Structures et allocation dynamique](#page-46-0)

[Boucles, break et continue](#page-51-0)

[TP du jour](#page-54-0)

<span id="page-17-0"></span>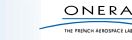

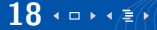

### Allocation dynamique et tableaux 2D

Pas de possibilité de faire des tableaux 2D avec allocation dynamique (tableaux de taille variable).

### Solution

On fait des tableaux 1D, comme précédemment.

```
C++int m = ...;
int \space n = ...;double * A = new double[m*n];double * x = new double |m|:
double* y = new double[n]. . .
void prod_matrix\_vec(A, m, n, x, y);. . .
delete<sup>[]</sup> A;
delete<sup>[]</sup> x:
delete<sup>[]</sup> v:
```
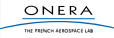

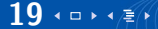

### **Pointeurs**

### C'est quoi ?

Un pointeur est une variable qui stocke une adresse vers une zone mémoire (**tableau** ou variable) dans la pile ou dans le **tas**.

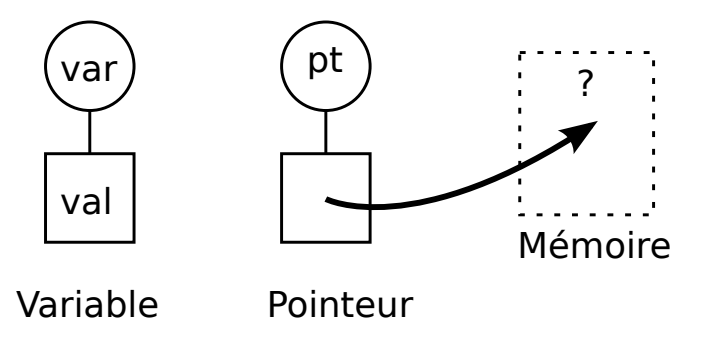

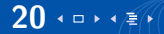

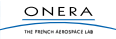

# Déclarer un pointeur

```
On utilise le caractère *.
C++int* ptr; // un pointeur vers un entier
```
#### Pour récupérer l'adresse d'une variable on utilise le &

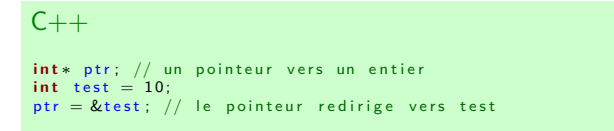

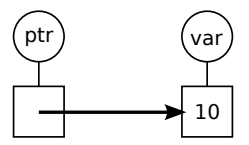

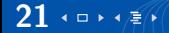

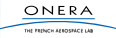

L'intérêt d'utiliser des pointeurs avec des variables classiques est limité.

#### Des pointeurs pour le tas

Les pointeurs sont la porte d'entrée vers le tas (la mémoire de l'ordinateur).

- ▶ Créer une variable dans le tas : new
- <sup>I</sup> Supprimer une variable dans le tas : **delete**

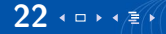

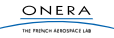

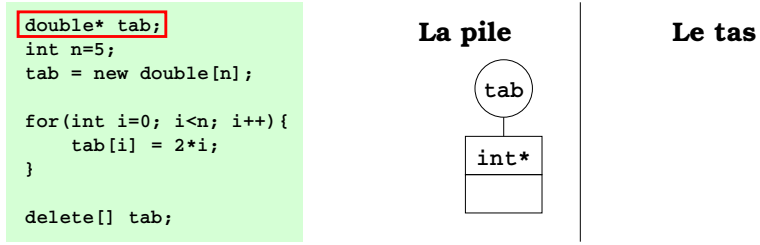

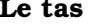

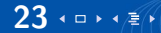

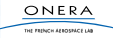

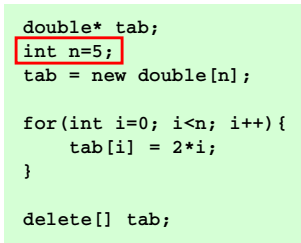

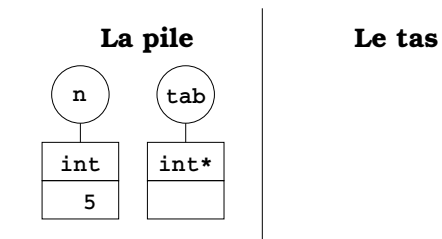

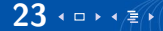

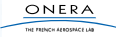

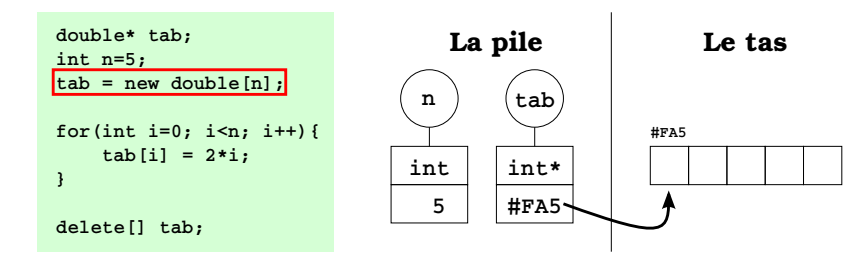

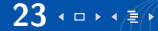

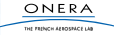

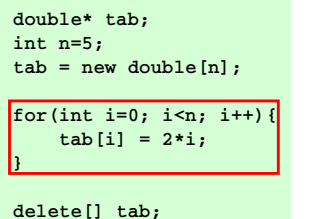

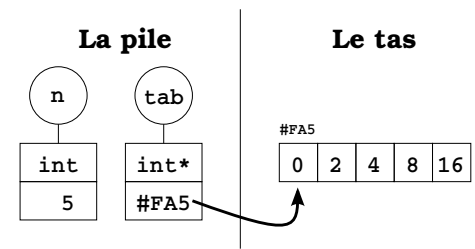

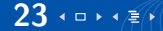

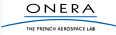

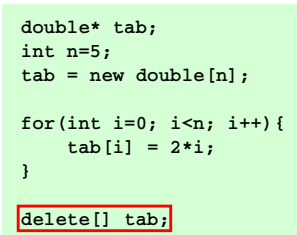

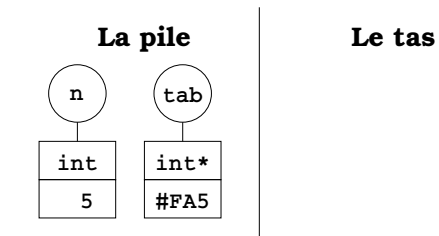

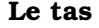

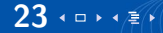

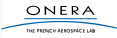

### Modifier la variable / tableau désigné par le pointeurs

- ▶ Pas besoin de passage par référence : on ne modifie pas le pointeur (l'adresse), seulement les valeurs stockées dans la zone de la mémoire désignées par le pointeur.
- ▶ On peut utiliser les fonctions créées pour les tableaux statiques.

```
void fill(double* tab, int n){
   for(int i=0; i<n; i++)
    tab[i] = 2*i;
}
double* t;
int taille=5;
t = new double[taille];
fill(t,taille);
delete[] tab;
                                         n
                                          5
                                       int
                                                   tab
                                                  int* 0 2 4 8 16
                                                           non modifié
```
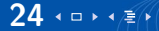

#### Modifier le pointeur

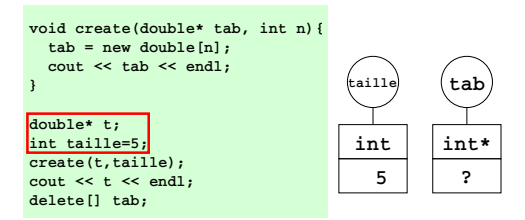

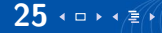

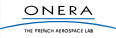

### Modifier le pointeur

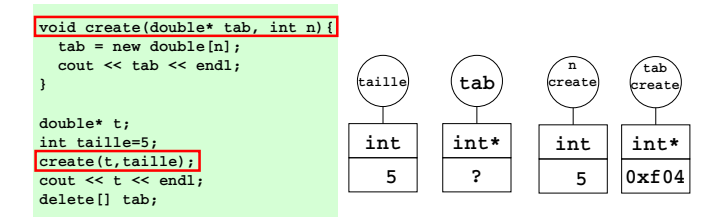

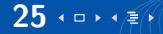

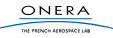

### Modifier le pointeur

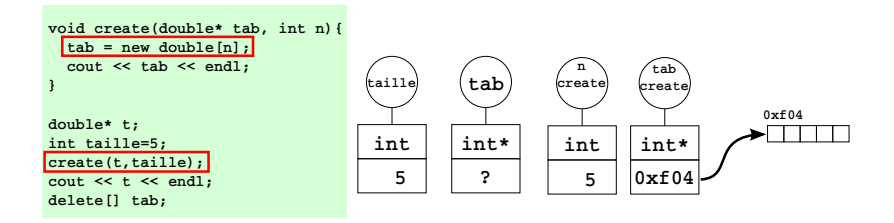

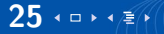

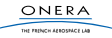

#### Modifier le pointeur

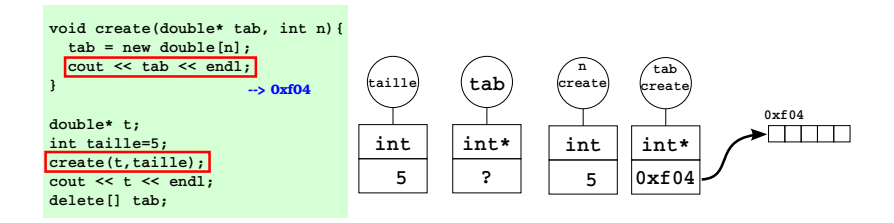

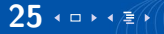

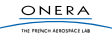

#### Modifier le pointeur

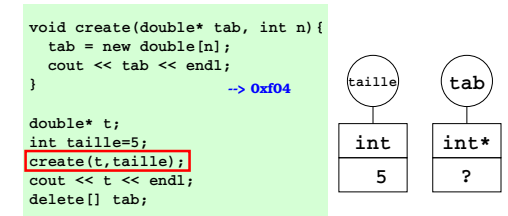

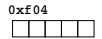

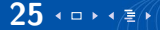

#### Modifier le pointeur

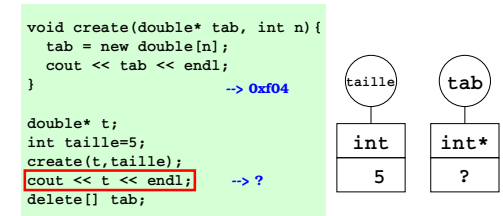

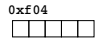

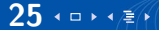

#### Modifier le pointeur

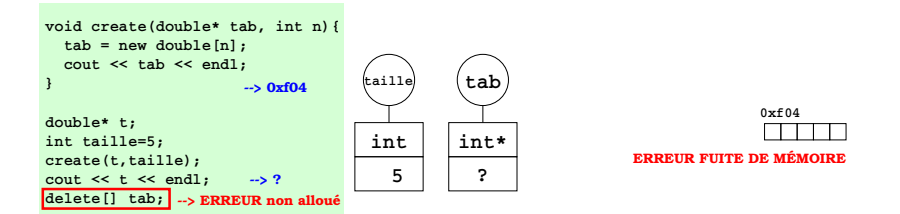

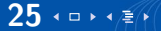

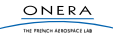

### Modifier le pointeur

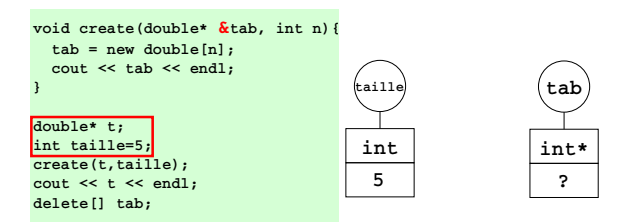

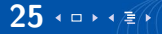

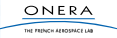

### Modifier le pointeur

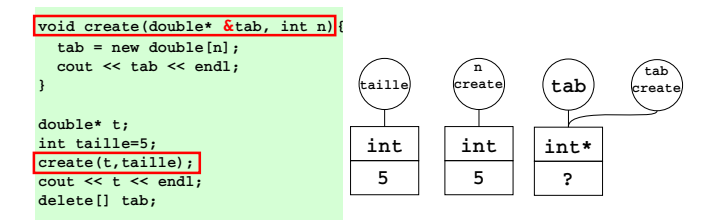

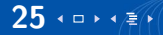

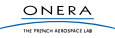

### Modifier le pointeur

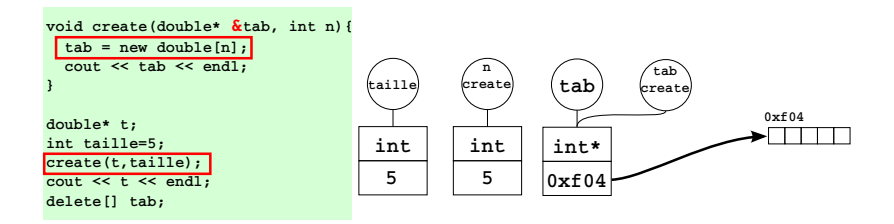

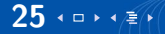

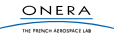

### Modifier le pointeur

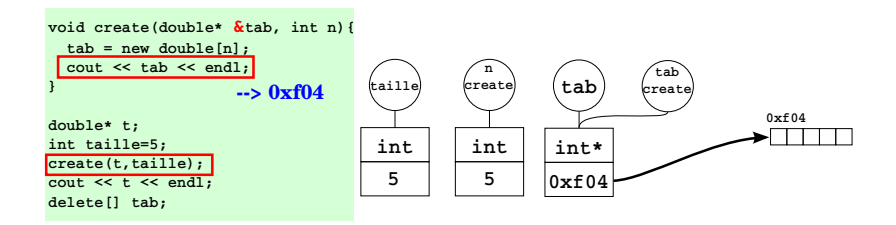

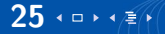

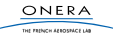

### Modifier le pointeur

25 + **□ ▶ + / ≇** / <del>∤</del>

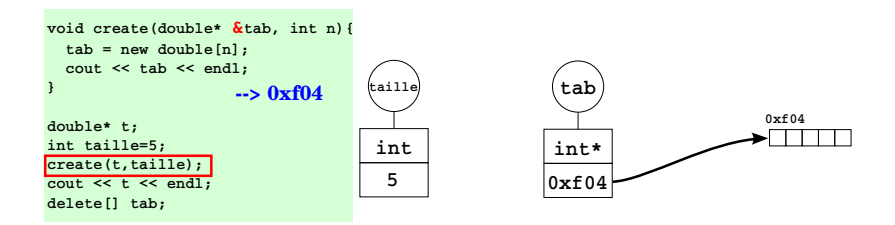

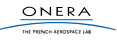

### Modifier le pointeur

25 + **□ ▶ + / ≇** / <del>∤</del>

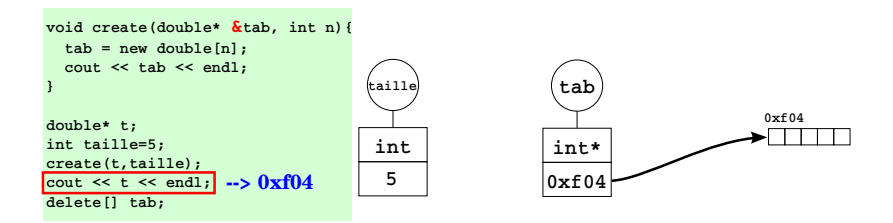

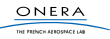

### Modifier le pointeur

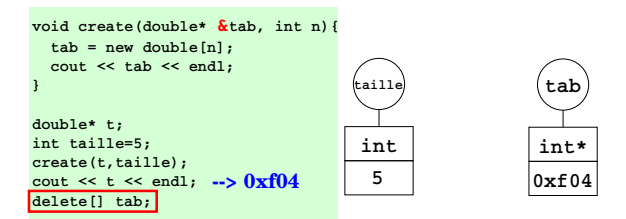

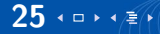

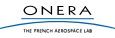

# Egalité de pointeurs

L'égalité de pointeurs est autorisée.

### ATTENTION

26 + **□ ▶ + 重**↑

- $\blacktriangleright$  II y a des risques de fuite de mémoire
- ▶ Deux pointeurs égaux renvoient au même espace mémoire
- Il n'y a pas création d'un nouveau tableau

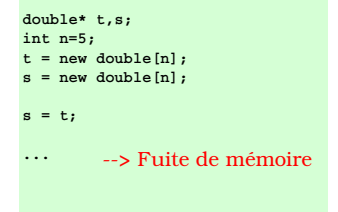

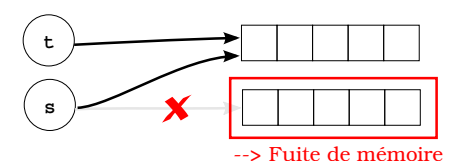

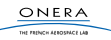

# Egalité de pointeurs

L'égalité de pointeurs est autorisée.

### ATTENTION

- $\blacktriangleright$  II y a des risques de fuite de mémoire
- ▶ Deux pointeurs égaux renvoient au même espace mémoire
- $\blacktriangleright$  II n'y a pas création d'un nouveau tableau

```
double* t,s;
int n=5;
t = new double[n];
s = t;
delete[] t;
delete[] s;
          --> double délétion
```
26 + **□ ▶ + 重**↑

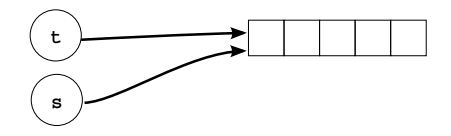

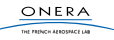

# Egalité de pointeurs

L'égalité de pointeurs est autorisée.

### ATTENTION

- $\blacktriangleright$  II y a des risques de fuite de mémoire
- ▶ Deux pointeurs égaux renvoient au même espace mémoire
- $\blacktriangleright$  II n'y a pas création d'un nouveau tableau

```
double* t,s;
int n=5;
t = new double[n];
s = t;
delete[] t; // ou delete[] s
          --> OK
```
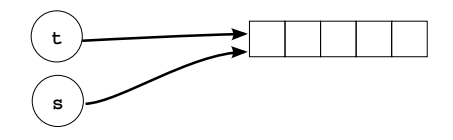

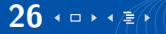

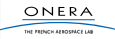

Pour copier un tableau, il faut le faire terme à terme.

ONERA THE PROPERTY ASSOCIATES CAR

```
C++double<sup>∗</sup> t s;
int n = 100;
t = new double[n];. . .
11 copie du tableau
s = new double[n]; // allocation de la memoire
for ( int i = 0; i < n; i + 1}
     s[i] = t[i]; // recopie terme a terme
}
 ...<br>delete [] t; // liberation tableau t
delete \begin{bmatrix} 1 & s \\ s & \end{bmatrix} liberation tableau s
```
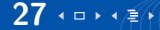

# Plan de la séance

[Exercice Robot](#page-1-0)

[DS machine : Décimales](#page-3-0)

[Tableaux 2D](#page-10-0)

[Allocation dynamique](#page-17-0)

[Structures et allocation dynamique](#page-46-0)

[Boucles, break et continue](#page-51-0)

[TP du jour](#page-54-0)

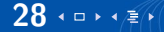

<span id="page-46-0"></span>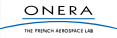

Il est possible d'utiliser des tableaux dynamiques dans les structures.

### ATTENTION

Surtout pas de tableaux statiques.

```
C++struct Vect{
    int taille; // la taille
    double* t; // le tableau, ne pas allouer
               \sqrt{7} dans la declaration de la structure
} ;
```
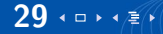

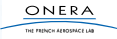

### Structures et allocation dynamique

#### $C++$

```
// Vect.h
struct Vect{
    int taille;
    d o u bl e∗ t ;
\} ;
void init ( Vect& v);
void cree ( Vect& v, int taille );
void detruit (Vect& v);
void remplit (Vect& v, double& val);
void copie (Vect& v, Vect orig);
Vect operator + (Vect v1, Vect v2);
```
#### $C++$

```
// Vect.cpp
#include "Vect.h"
void in it ( Vect& v){
     v \cdot \text{tail } e = 0:
}
void cree ( Vect& v, int taille_v) {
     \textsf{assert} \left( \textsf{tail} \quad \textsf{v} \quad > 0 \right);
     v taille = taille v ;
     v \t = new double[v tail | e];}
void detruit (Vect& v){
     if (v \cdot tail \leq > 0)v taille = 0;
          delete<sup>[]</sup> v t ;
     }
}
void remplit (Vect& v, double val) {

          v \cdot t[i] = val;
     }
}
```
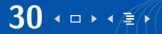

### Structures et allocation dynamique 2

#### $C++$

```
// Vect.h
struct Vect{
    int taille:
    d o u bl e∗ t ;
\} :
void in it ( Vect& v ):
void cree ( Vect& v, int taille );
void detruit (Vect& v);
void remplit (Vect& v, double& val);
void copie ( Vect & v, Vect orig );
Vect operator + (Vect v1, Vect v2);
```
#### $C++$

}

```
// Vect.cpp
\#include "Vect.h"
void copie (Vect& v, Vect orig) {
     d et ruit (v);
     \mathsf{cree}(\mathsf{v}, \mathsf{orig} \cdot \mathsf{tail} \mathsf{le}),for (int i=0; i < v \text{ tail} = i++)v t [i] = o rig t [i] :
      }
}
Vect operator + (Vect v1, Vect v2) {
     assert(v1, tail]e == v2, tail]e):
     Vect v:\c{tree}(v, v1. \text{tail } e);for (int i=0; i < v. taille ; i++)v \cdot t[i] = v1 \cdot t[i] + v2 \cdot t[i];}
     return v:
```
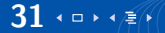

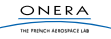

### Structures et allocation dynamique 2

#### $C++$

```
// Vect.h
struct Vect{
    int taille;
    d o u bl e∗ t ;
\} ;
void init (Vect& v);
void cree ( Vect& v, int taille );
void detruit (Vect& v);
void remplit (Vect& v, double& val);
void copie (Vect& v, Vect orig);
Vect operator + (Vect v1, Vect v2);
```
#### $C++$

}

```
// main . cpp
\#include "Vect.h"
```

```
int main(){
    \text{cout} \ll "Debut main" \ll endl;
    Vect v1, v2:
    init(v1);init(v2);
    \c ree (v1, 10):
    remplit (v1, 5.6);copie(v2, v1);Vect v3 = v1 + v2;
    d et ruit (v1);
    d et ruit (v2) ;
    d et ruit (v3);
    \cot < "Fin main" << endl:
    return 0:
```
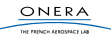

# Plan de la séance

[Exercice Robot](#page-1-0)

- [DS machine : Décimales](#page-3-0)
- [Tableaux 2D](#page-10-0)
- [Allocation dynamique](#page-17-0)
- [Structures et allocation dynamique](#page-46-0)
- [Boucles, break et continue](#page-51-0)
- [TP du jour](#page-54-0)

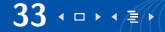

<span id="page-51-0"></span>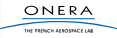

### break

L'intruction **break** permet de sortir d'une boucle en cours d'exécution.

 $C++$ **for** ( **int**  $i = 0$ ;  $i < n$ ;  $i + 1$ } **bool**  $b = f(i)$ ; **if** (!b) **break**; // sort de la boucle si b est faux }

Pour sortir de boucles imbriquées, il faut utiliser des booléens.

```
C++bool stop = false;
for ( int i = 0; i < n; i + 1}
     for ( int j = 0; j < m; j + 1}
          if (i * j > 100)stop = true;
              b r e a k ;
          }
     }
     if (stop) break;}
```
 $C++$ 

```
bool go on = true ;
for (int i = 0; i < n && go_on; i + +}{
    for ( int j = 0; j < m && go_on; j + 1}
          if ( i * i > 100 )go on = false ;
          }
     }
}
```
ONERA THE FRENCH EXPERIENCE LA L'instruction **continue** permet de passer à l'itération suivante dans une boucle (sans exécuter ce qui se trouve après le **continue**).

```
C++int_i = 1;
while (i < 1000) {
     i + +;
     if ( i\%2 = 1 )continue:
     \text{cout} \ll i \ll "est pair" \ll \text{endl};
}
```
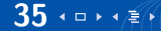

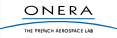

# Plan de la séance

[Exercice Robot](#page-1-0)

- [DS machine : Décimales](#page-3-0)
- [Tableaux 2D](#page-10-0)
- [Allocation dynamique](#page-17-0)
- [Structures et allocation dynamique](#page-46-0)
- [Boucles, break et continue](#page-51-0)

#### [TP du jour](#page-54-0)

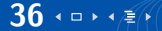

<span id="page-54-0"></span>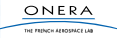

Le TP

Manipulation d'images.

- $\blacktriangleright$  Tableaux 2D en allocation dynamique
- $\triangleright$  Opérations courantes sur les images (flou, inversion, contraste...)
- $\blacktriangleright$  Manipulation de structure et d'allocation dynamique

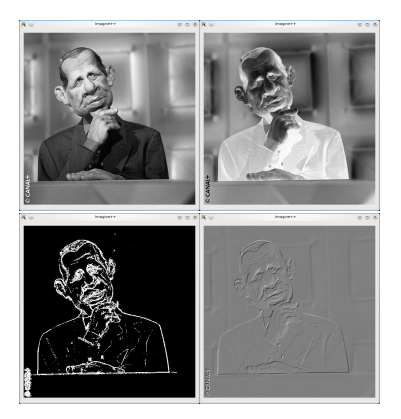

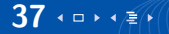

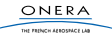